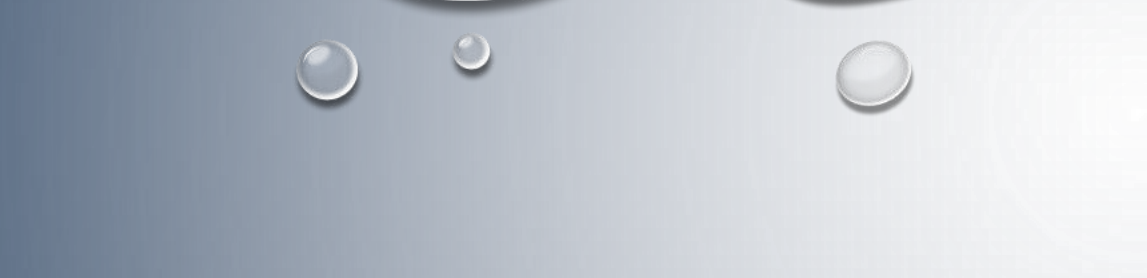

## まめわざHP『FC古川南』の操作要領について ~スマートフォン編~

まめわざHPスケジュールの確認方法についてお知らせ致します。ご不明な方はご参考にし て下さい。なお、スマートフォンでの操作でご案内しておりますのでご了承下さい。

 $\bigcirc$ 

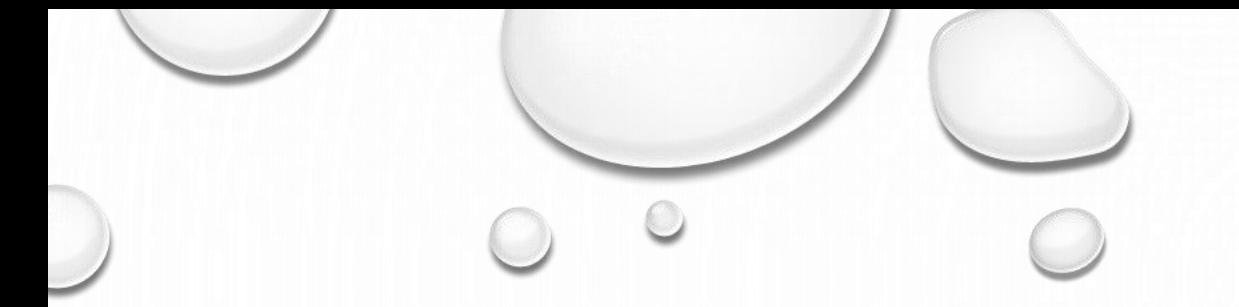

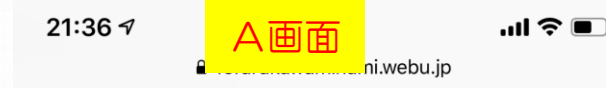

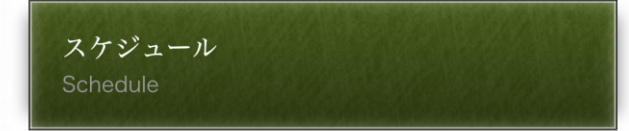

## 【A画面】

## この画面が通常の月スケジュール画面です。

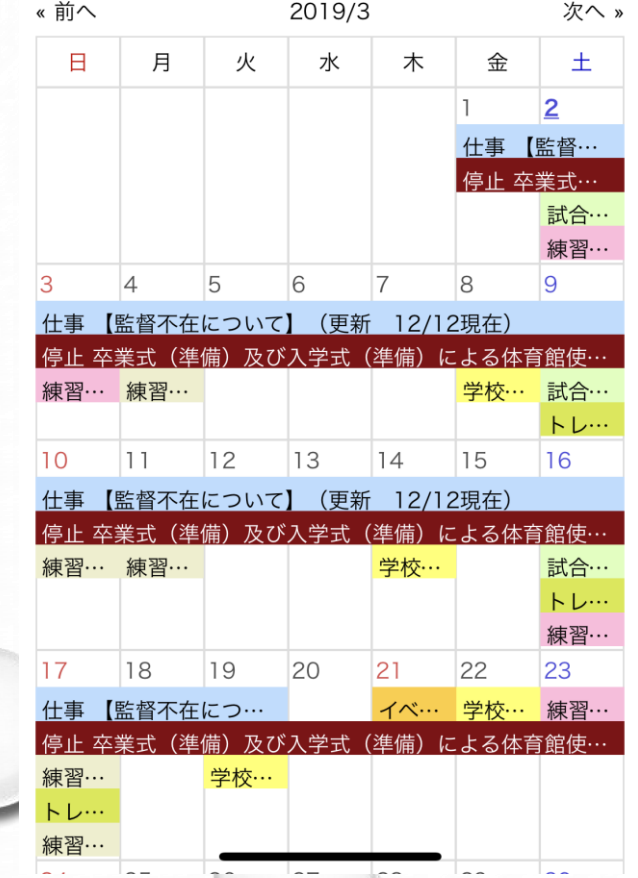

21:36 $\sigma$ 

スケジュール Schedule

 $f$ 

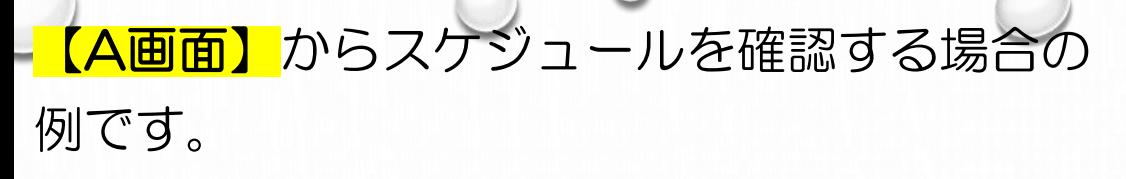

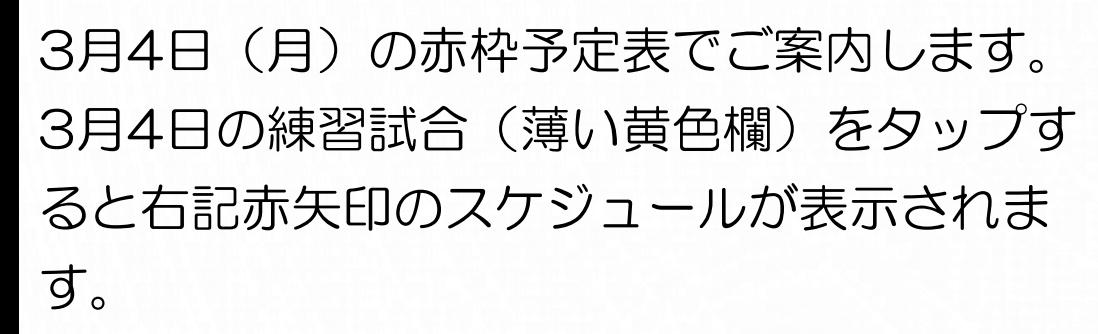

元に戻す場合は、表示されている予定表以外 のところをタップすると元の【A画面】に戻り ます。

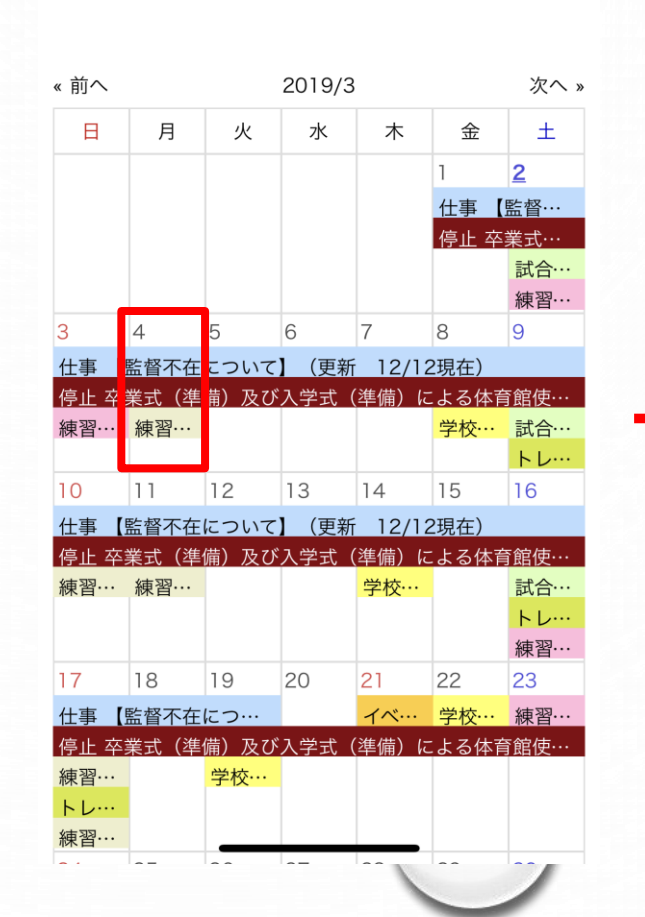

A画面

ebu.ip

 $\mathbf{m} \mathbf{P}$ 

 $21:337$ al 全■) A fcfurukawaminami.webu.jp スケジュール « 前へ 2019/3 次へ。 Β 火 水 月 木 金 土  $\overline{2}$ 仕事 【監督… 停止 高華式 2019/3/4(月)

練習試合 練習試合(確定) (更新 3/2現在)

-

■集合時間 現地18:30

■会場:中新田体育館

■時間:18:30~20:30

■調整先チーム:FC加美

■競技:フットサル

■参加カテゴリー  $OU-11$  $OU-12$ ■参加学年 6年生全員

5年生全員

【B画面表示ついて】 続いて、右記の【B画面】の表示方法につ いてお知らせ致します。 【A画面】上部<mark>黄</mark> 色枠の『スケジュール』の辺りから赤矢印 方向⇧にスワイプするとA画面がスライド して右記赤矢印⇨の【B画面】が表示され 日々のスケジュールが確認できます。

 $\bigcirc$ 

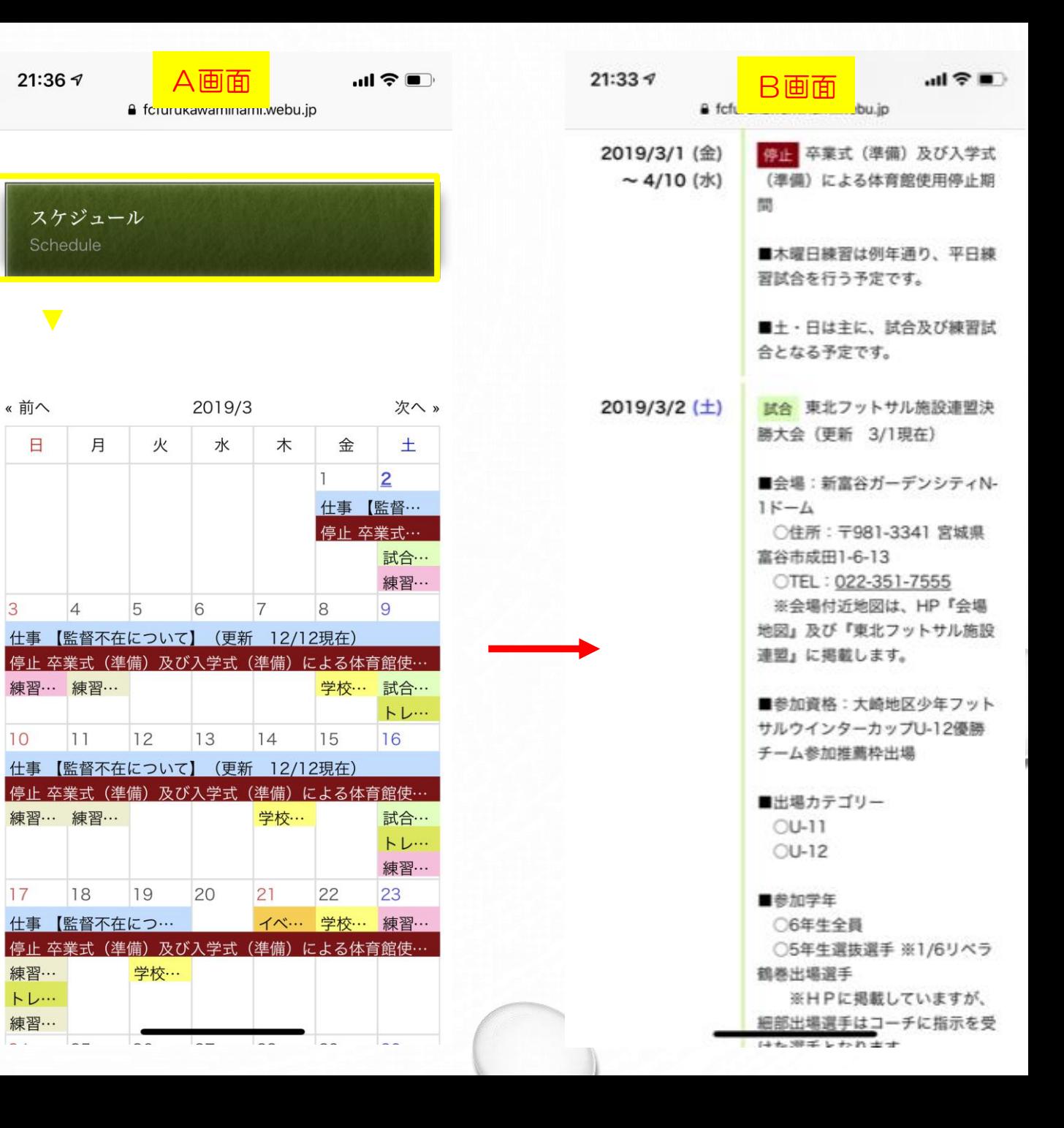

【C画面表示について】 【B画面】をスライドしてそのまま最下層 まで行くと下記の 【C画面】が表示されま す。更新日付をご覧頂きスケジュール内 容をご確認下さい。

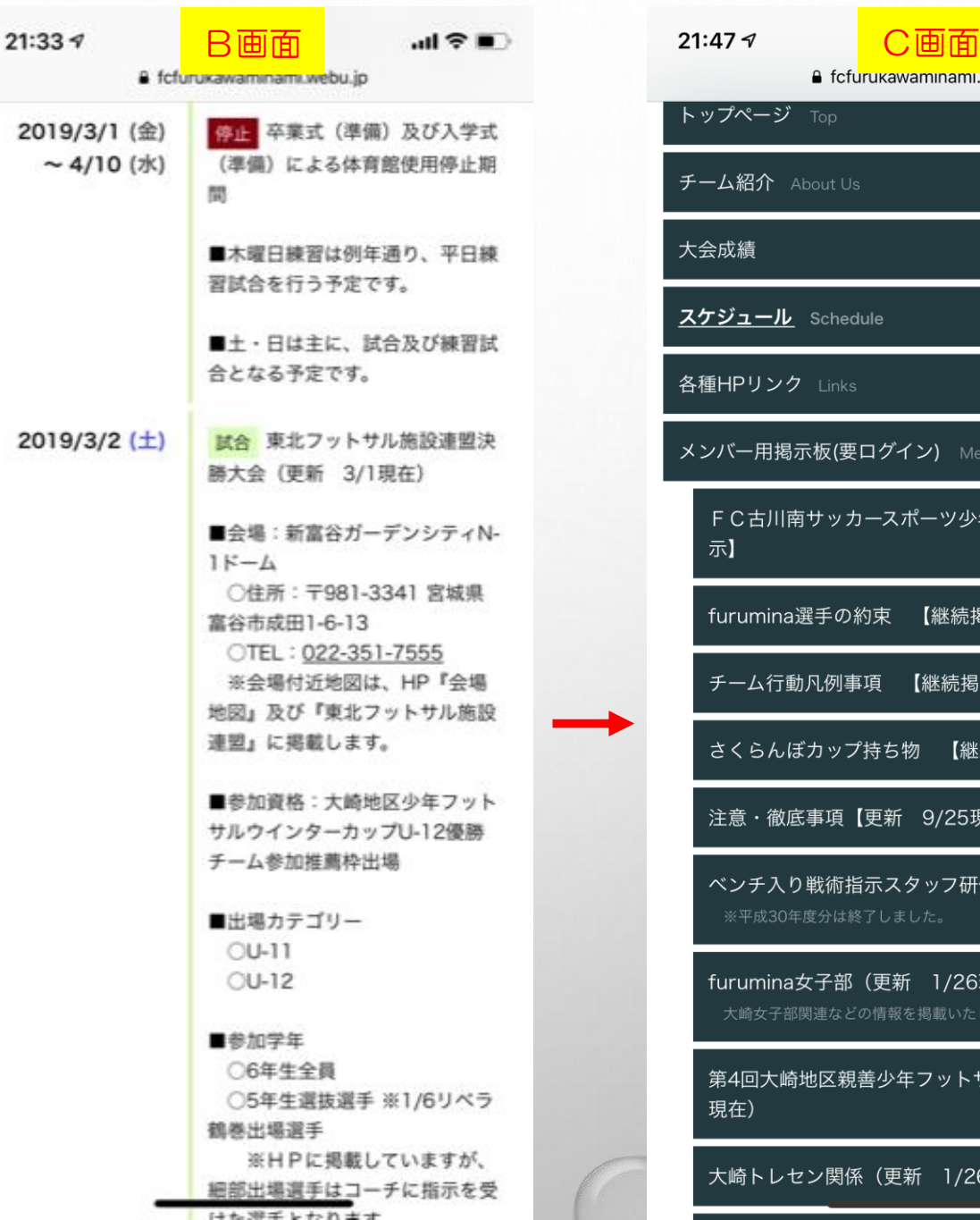

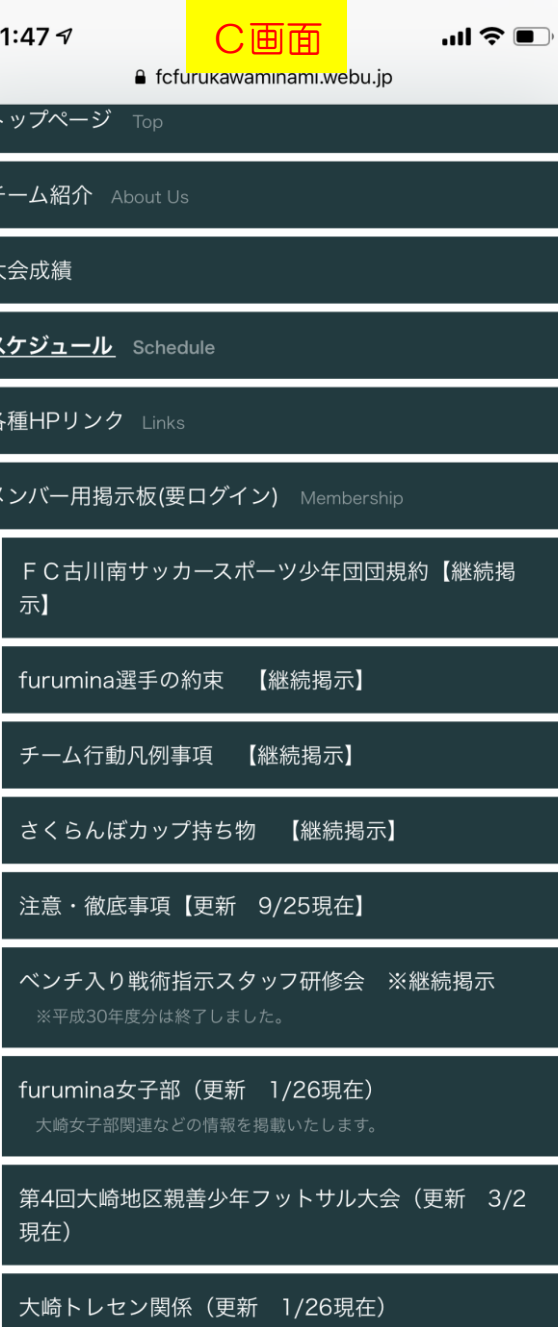

m

【その他スケジュール内表記の見方について】 ○参加カテゴリーの表記について

U-12と表記されている場合は、**12**歳以下の選手でチームを構成します。

例えば、12歳以下の試合に下位カテゴリーから選抜参加させる場合は、下記の『〇年生選抜』で表記します。

○参加学年について

①『○年生』又は『○年生全員』の表記の場合は、その学年全員が参加対象となります。 ②『○年生選抜』の表記の場合は、その学年の中から選抜された選手が参加します。 ③『○〜○年生』の表記の場合は、その範囲の学年が参加対象となります。

○FURUMINA選手の約束について

HP内に常時掲載しています。練習や試合などで準備するものや、選手が自分でしなければいけない事項を示していま す。

○トレーニングシャツ又はトレーニングユニホーム表記について

皆さんに購入して頂いた赤色の任意背番号のシャツを示します。練習試合やローカル試合の時、携行品でこのシャツが示されている 場合は特別の指示がない限りこのシャツで参加します。またこのシャツは、各ご家庭での購入扱いとなります。チーム備品ではありま せんのでご承知下さい。また、この赤色シャツを着用の場合は、自動的に黒色サッカーパンツ、黒色ソックス着用となります。

○白黒、黄色、青色ユニホーム表記について

携行品の上記各色のユニホームがチーム統一の正規ユニホームとなります。大会時、上記ユニホームの着用を示されている場合は、 そのユニホームを着用します。予備着用(携行)も同様です。

○その他について

お願いする事項や、注意喚起を要する事項などを表記します。スケジュールにより変わりますのでご確認下さい。

この他にもご不明な点がございましたら、遠慮なく監督までお問い合わせ下さい。

それでは宜しくお願い致します。